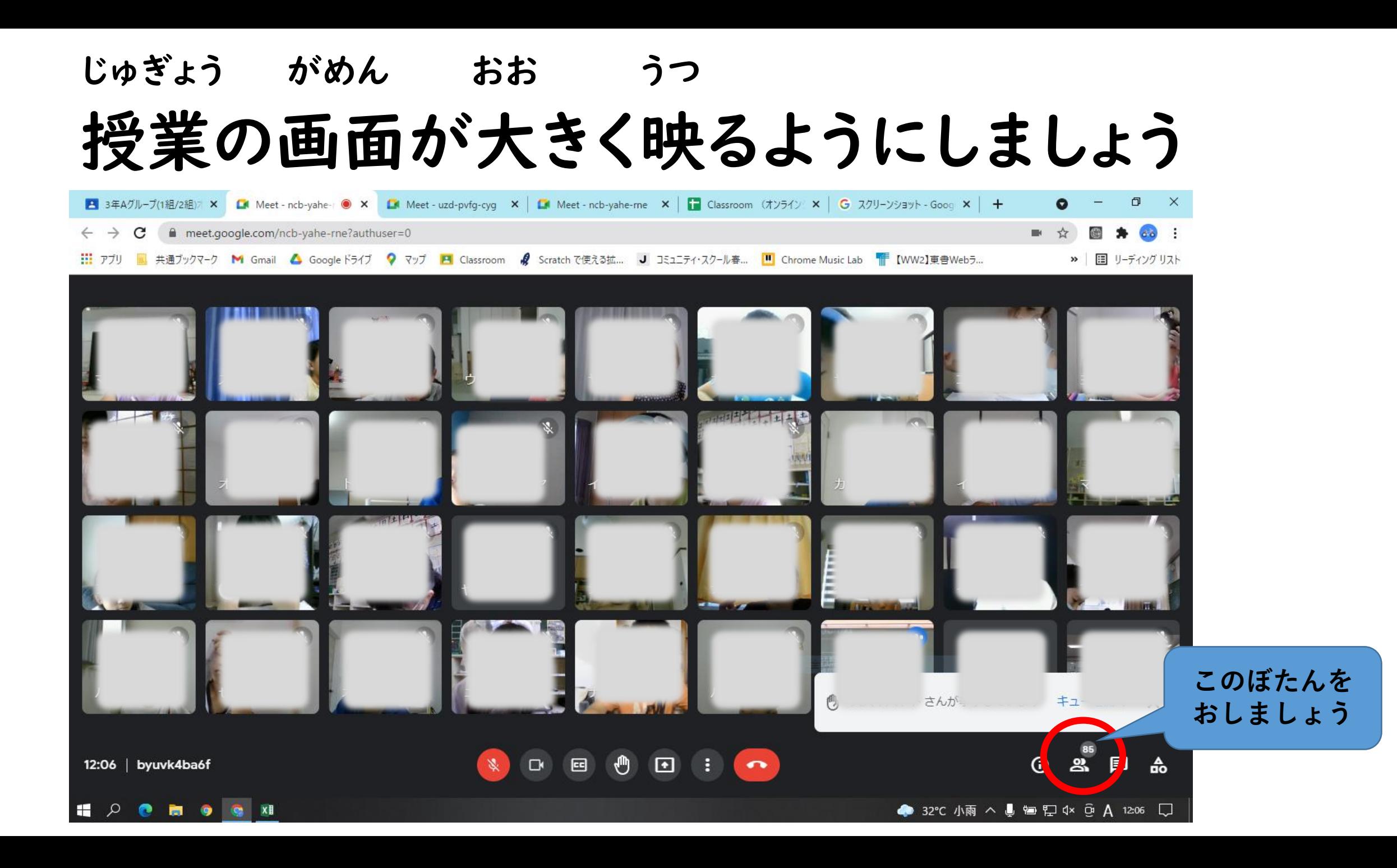

こんな 画面 になります がめん

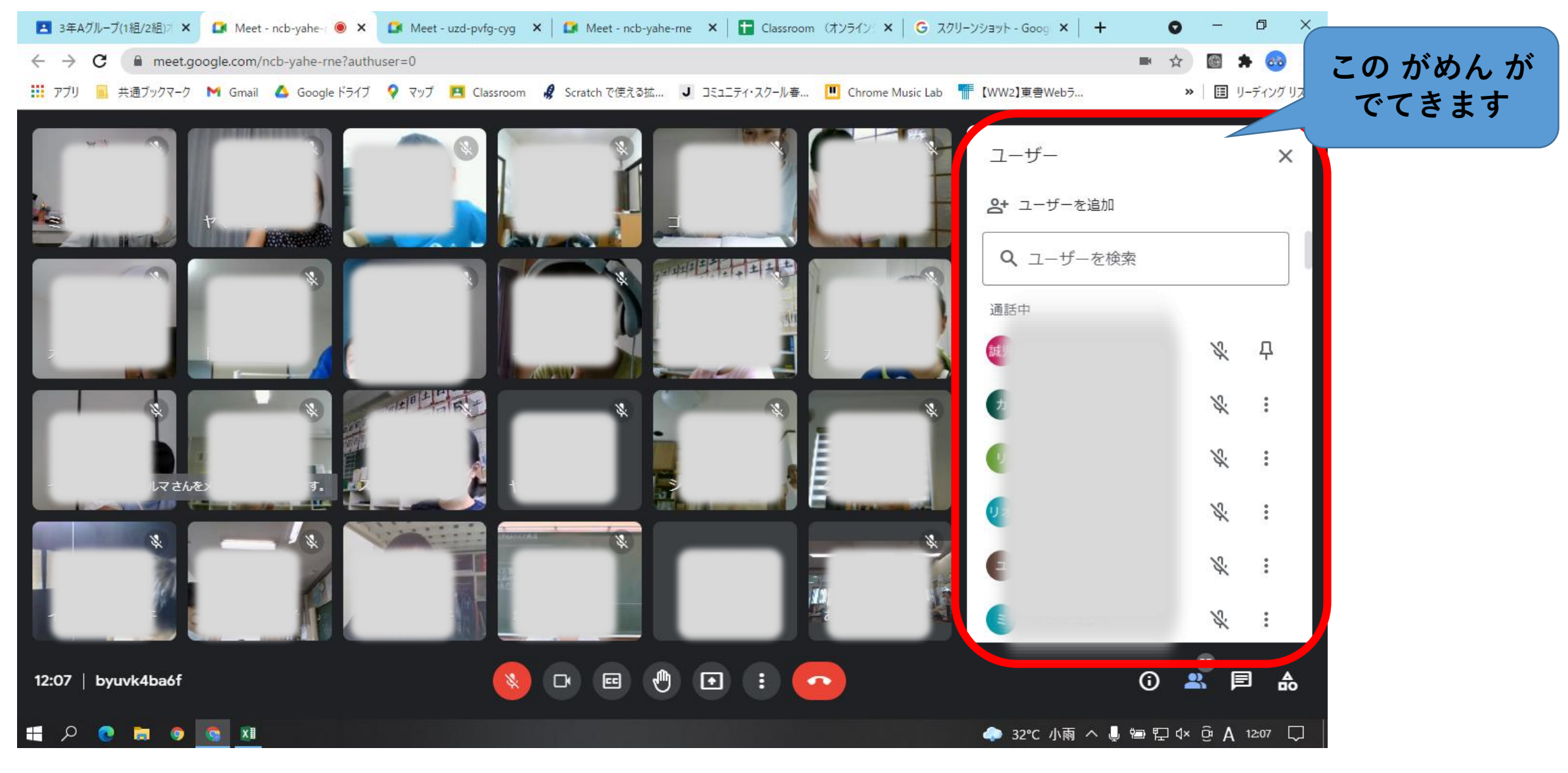

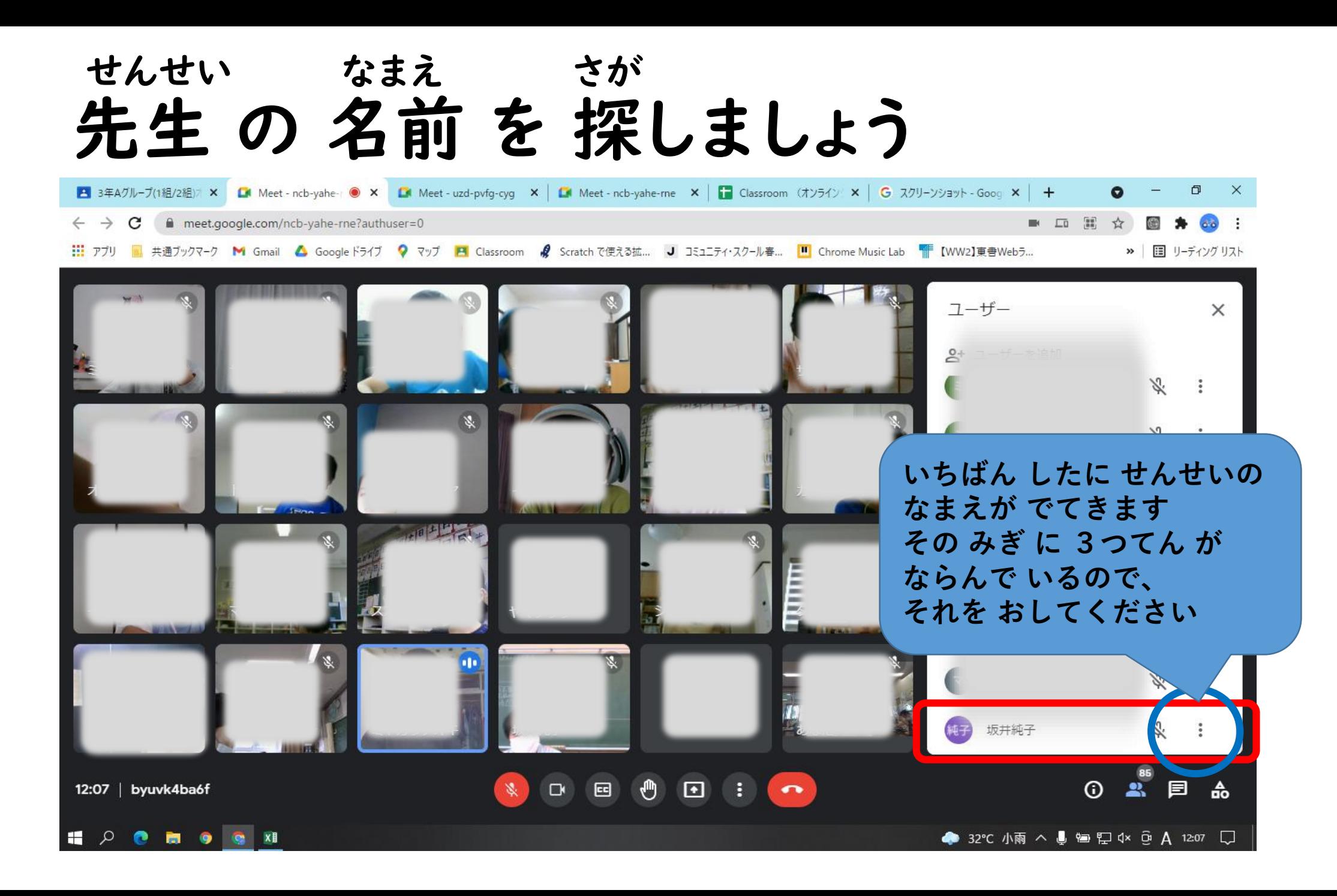

## 先生の画面を固定しましょう せんせい がめん こてい

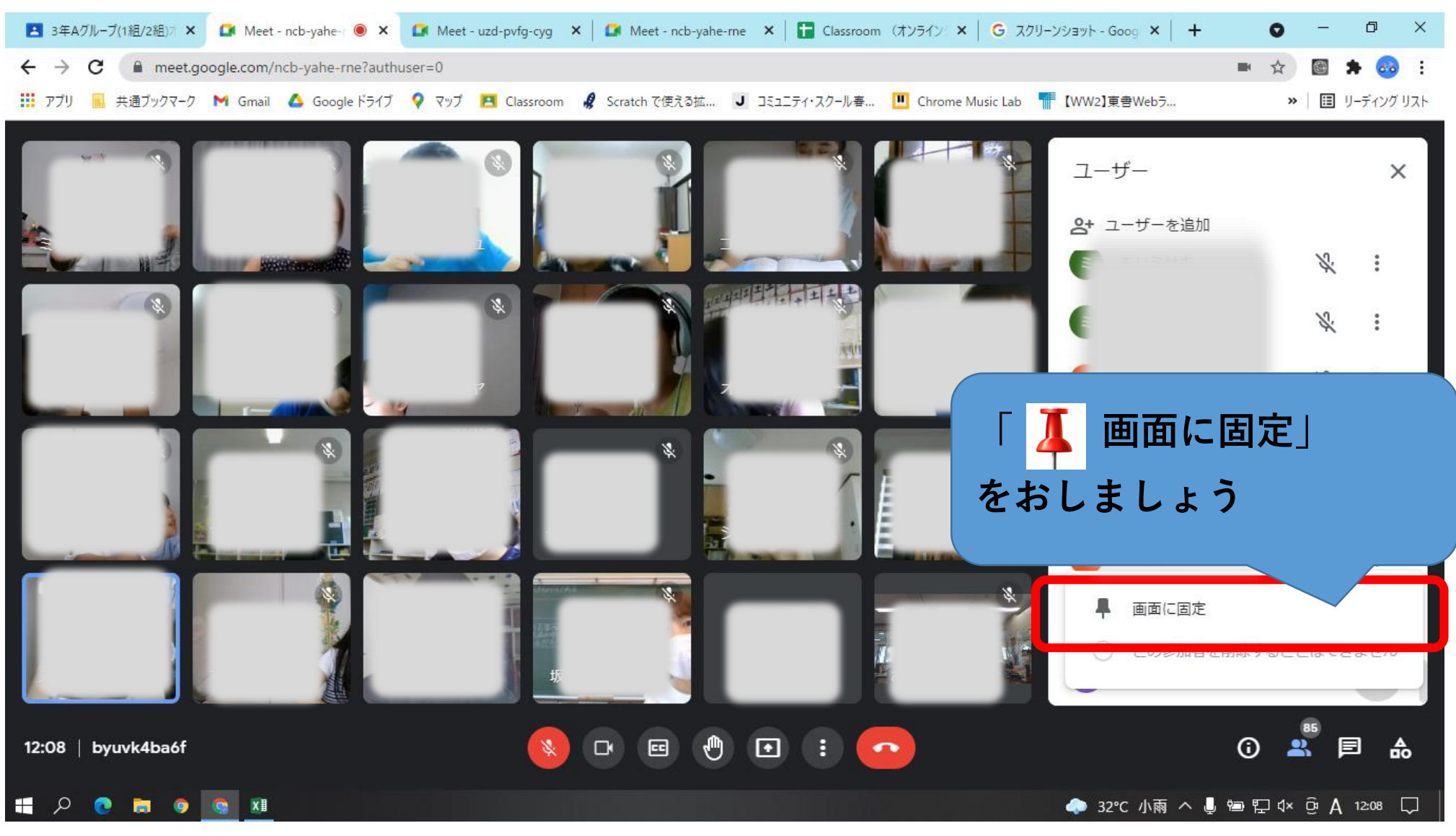

## 先生の授業の画面が大きく映りましたか せんせい じゅぎょう がめん おお うつ

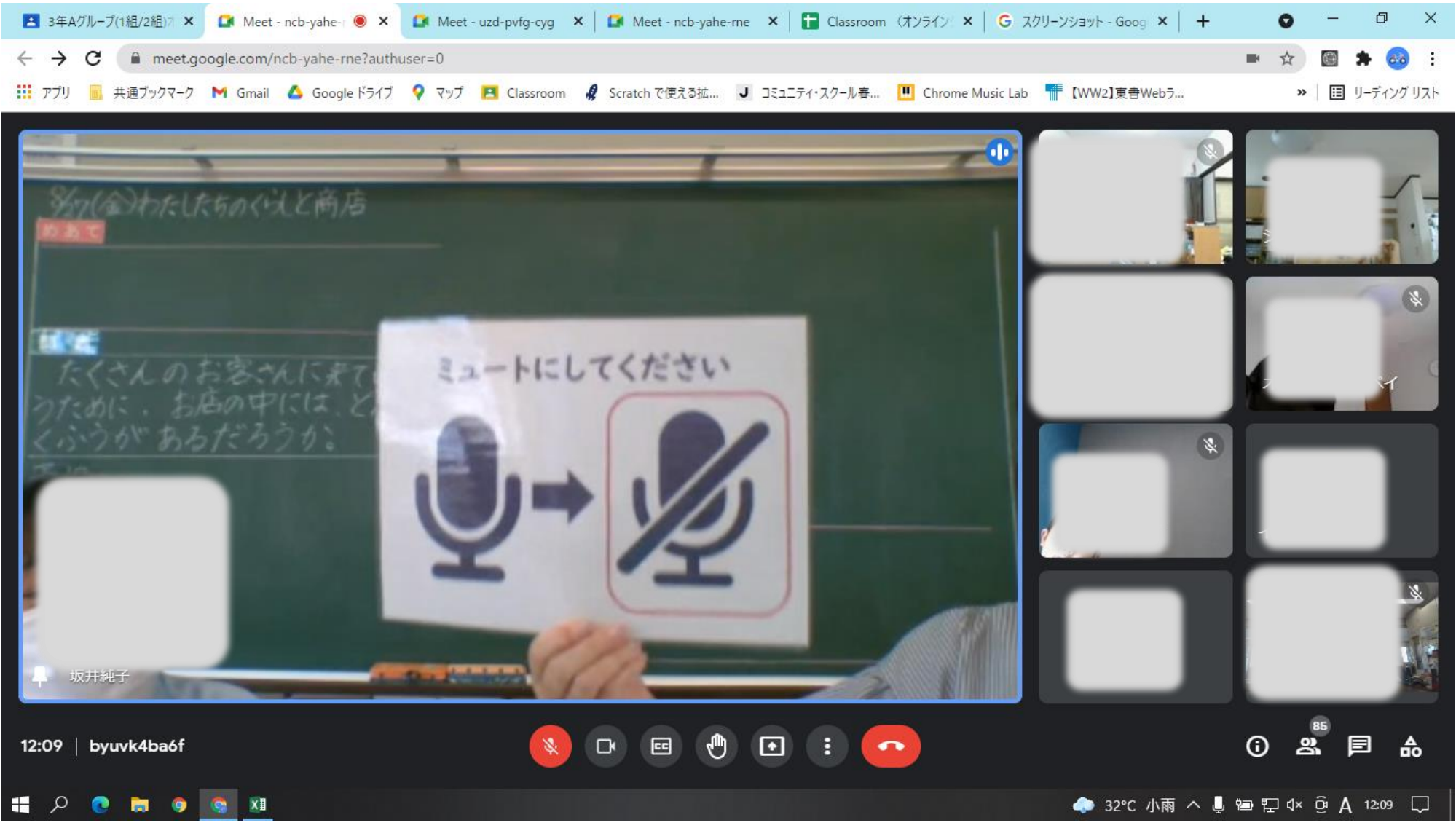